## **Romanticism in Schubert Lieder**

To be a man,

the artist has to care about what the art says. Rosaline Pi

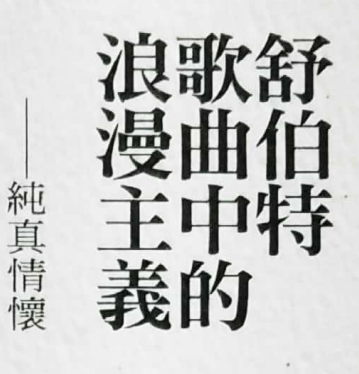

畢 永琴

著

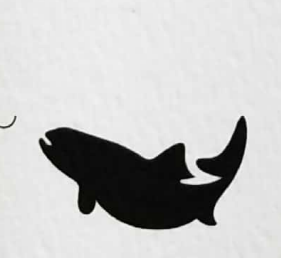

\*「古典歌曲流行唱法」 新唱舒伯特名曲CD專輯

\* Simple Physics for Singing 歌唱技巧首稿

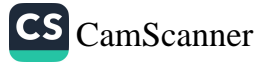

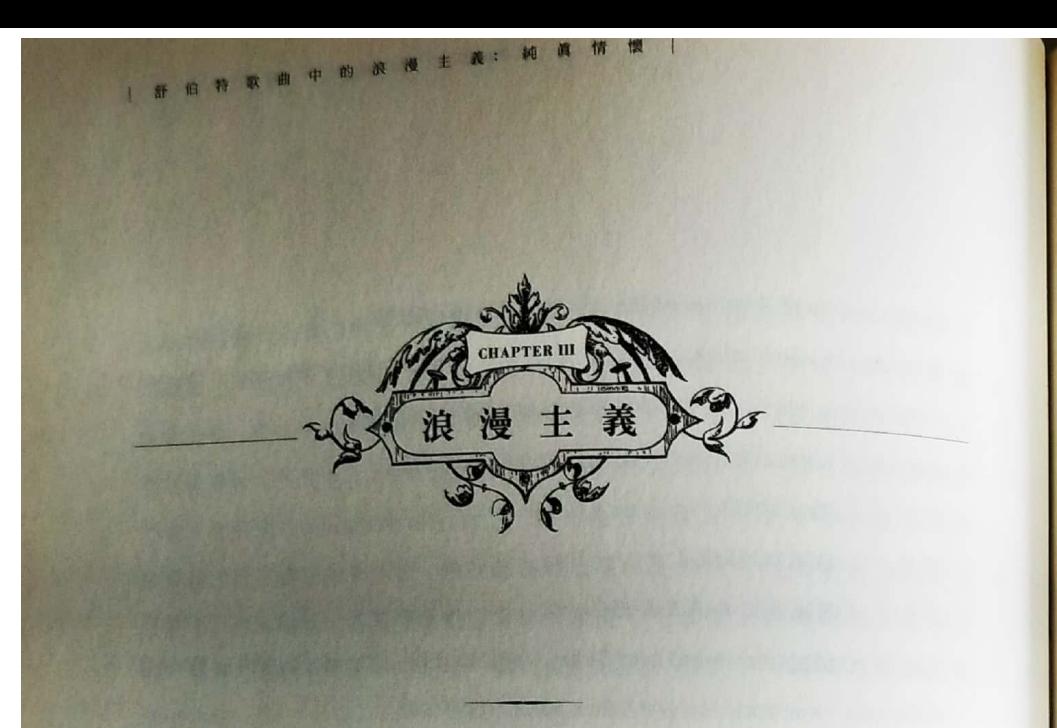

康德的絕對理性學說,在理論層面無懈可擊,在實現情況中,人亦的確 是理性的。但理性的運用到了盡頭(rationality at its extremity)就要排除所有 「情感」,問題亦因此而出現。表面看來,浪漫主義(Romanticism)是人 在康德對理性「去情去慾」式的要求下的一個反迴響,但其實康德在其美學 (aesthetics) 學說中, 有提出人的一種「有理也用不上」的處境。在他的理 性學說中,人永遠都是在某個理的框架下面對外在的世界,只要「理」在 眼前物甚至事情就會有個說法。但如果是「理」雖在,對著眼前物人卻不可 能有任何的一個說法,因為呈現在他眼前之物竟是無形無狀(formless)的 ·此時此刻·人便有一種很特別的感覺––昇華(sublime)之感。在這片刻 中·他竟然可以「合理地」置身於理性以外。不過,這種在康德學說中,本 來是人在認知外在物時的「理在但形不在」之說,很快便被其他哲學家(尤 其是席勒)概念轉移到是人心中的情感不能容於他給自己要守的理,此刻, 人若能把情痛 (pathos) 昇華, 達致內心平靜 (peaceful) , 人便活得有尊嚴 (dignified), 他擁有的不單是一個美麗的靈魂 (a beautiful soul), 而且甚

麻理也捆綁不了他。揮之不去之情,雖痛若但卻選擇不去改變事情之感習, **麝給人的便是一種浪漫之情。我們可以想像得到,這種浪漫情懷落在文學** 家、藝術家、音樂家身上,發揮空間實在無限。由原初康德式人對物的昇華 之感,演變成人心中一種浪漫之情,過程並不直接。但這種演變是無可避免 的,因為人不但是理性的,他亦有情。浪漫主義在音樂中有不同的表述,當 中舒伯特歌曲表達出來的便是他的純真情懷。

## 1 浪漫主義的理論基礎

1.1 浪漫情懷源自康德美學中昇華的感譽

### 1.1.1 人的理性世界

上文提到康德說到人在對著外在世界(external world)的物時,他內裡 有兩種可能的回應:感性及理性的回應。前者發生在他的感性世界裡,後者 則發生在他的理性世界內。人在感性世界裡,感性器官如眼睛、耳朵等會接 收外在物給予他的感性數據,例如聲波、光波等,他亦會對收到的感性數據 產生主觀的感受,例如喜歡或不喜歡等的情感。康德對人在其感性世界發生 的事興趣不大,而人的一切理性活動都是發生在他的理性世界裡。不用說, 康德學說的中心當然是有關人在其理性世界中發生的事。

若論事情發生的先後,面對外在物時,人是先感性地接觸該物,然後才 有機會理性地處理它。當然,他可以選擇繼續停留在感性的世界,在肉體上 **盡情享受該物予給他感官(sensual)上的快樂。但當他再想要理性地處理該** 

物時、他可以考慮的就只可以是這些感性數據給予他該物的形式,不可包括 該物的內容,更加不可以加入他對該物的一些直接感受。甚麼是物的形式及 内容, 上文已有解釋, 此處不再多談。而只考慮物的形式, 目的只有一個, 就是不讓人對該物任何喜惡的情感,影響他理性地處理該物。

| 舒伯特歌曲中的浪漫主義: 純 眞 情 慢 |

康德再把理性活動分為兩大類,這亦可以說是人理性的兩大潛能:4 性(Understanding)及推論(Reasoning)。前者依據的是一些既定的進則 (understanding under concept), 知性告訴你的是該物根據這些準則下的 一個是非值,合乎準則的稱為是,否則便是非。簡單來說,知性讓你知時 (cognize) 該物是其麼。準則可以是人憑經驗定下的,亦可以是先驗的。在 康德提出的十二個先驗的知性純粹概念下,我們首次得知物的存在,在預先 定下來對橙此種物的準則下,我們知悉此物是橙。準則、形式、「理」、定 義、概念等詞在此處都有相同的意思,都是知性在運作時,讓我們認知事與 物時用的「理」。眼前之物是橙不是橙?此行為對我來說是否一個合符道德 的行為?我們說人活在自己理性的枷鎖下,用來捆綁人的正正是人用作準則 的這些「理」·願意被理捆绑則是人理性的表現,而理性本身則是人的天性。 這些被稱為理的準則之所以有捆綁的能力,是因為它不是一些你可以選擇性 地用或不用在有關事物上的準則,而是事物本身就是在這準則下被我們關注 著。該物要不就不是橙,要不就是,可以說我們是「活在是橙不是橙」這個 框架下。這種說法聽起來很荒謬,但試想想在「門當戶對」這個框架下,你 一是可以與你的心上人結婚,一是不可以,並沒有第三個說法。

推論依據的是一些既定的原則 (reasoning by principles), 康德稱先天的 用來推理的原則為理本身的原則,俗稱邏輯(logic),例如如果是A便不可

 $106$ 

能是非A。除了這些邏輯性的原則外,其他所有推理用的原則都是人定的。 而且是可以由人隨便定的,只要是在推論前先定下來。你可以規定凡遲到的 都要被罰,或容許人可以隨時到場。我們會稱某人做事很有原則,指的就是 他做事會緊隨某些既定原則,這些原則本身的好壞對錯並不重要,它只是一 此對某人來說當時在用 (in use) 的規條。當然, 當原則的「威力」被提升 到具有規範性,它亦會變成我們看事情的一個準則,一個對事、對物、對人 有捆綁作用的理,即是我們是用這個「原則」去看該事、該物、該人。說得 **谗白一些,我們在用這個「原則」去標籤某人、某事、某物。在這種情形下,** 我們關注的已經不是小明遲到了所以被罰,而是小明是個遲到的人。

康德還提出第三種理性的活動:判斷能力 (power of Judgment)。這只 是一種對事物作出歸納、配對(subsume)的能力。我們在認知及推論時都 需要作出一些判斷,例如眼前之物是橙或是蘋果?小明今早有遲到嗎?單 從這些例子看來,判斷能力似乎不是甚麼了不起的能力,誰不能分辨橙和 蘋果?只要知道小明今早甚麽時候到場,不是就知道他有否遲到嗎?要作出 上述兩個判斷,當然容易,因為你用來做判斷的準則非常清晰。其實、我們 日常能認知的事物,都是因為這些事物的概念早就存在我們腦袋中,如果你 腦裡根本沒有「蓮霧」的概念,到你真的遇上這種水果,你也不會把它認出 來。所以,當你正想認知眼前物時,你的判斷能力就會在腦中把該物的形式 與腦裡存在的各種物的概念作出匹配(matching),當找到某個概念能與物 的形式吻合時,亦是你把該物認出來之時。找不到相配的概念,你便認不出 該物。那麼, 人的腦袋 (mind) 如何從眼前物給予它的感性數據而得知該物 的形式?

# 

根據康德的理論,是人的想像力把從物接收到的感性數據綜合 (synthesize) 起來, 從而得曉物之形式, 與此同時, 他腦袋中就不停嘗試士 找尋一個他已知的理 (概念),可以與此形式配合,成功配合時亦是他知時 到它是甚麼物的時刻。正如剛才所說,如果你的腦裡本無此物的概念,你根 本就不能認出它是個甚麼的物,最多可以說它像個甚麼的物。

| 舒伯特歌曲中的浪漫主義: 純真情懷 |

不過,事情不是就這麼簡單。人的想像力,嚴格來說,不算是一種理性 的能力,因為任何想像出來的說法、想法甚至概念,就算可以被我們當作準 則、原則去進一步作出一些結論,作這些結論的目的都不是想求知,也不會 對我們當下要做的起決定性的作用。假如蜘蛛會飛,莫非眼前這隻有翅膀、 有八條腿的昆蟲是蜘蛛?我想像自己在天空如鳥一般地飛翔,太寫意了,我 現在就去學飛!不過,想像力的確是人類一種非常重要的腦能力,它除了是 所有藝術家不可缺少的能力外,亦是科學發明的領路明燈。所有科學家在他 們的重大發現或發明前,一定會有一種預前、未經證實,甚至是憑空想像出 來的想法。不是所有想法之後都會被證明為事實,但所有新發現都源自一個 不是靠推理推出來的想法。

另外,想像力對人更重要的是,當人被捆綁在重重理的枷鎖中,想像力 能給予他唯一一個「合理」的非理性地生存的空間。在此空間內,人不是不 想理性,而是就算想理性也不能,因為此時此刻,任何人能理解的理都不適 用。這個說法,下文會再作解釋。不過,有一點我想指出,這裡說的不是我 們稱為「幻想」(phantasize)這類的腦活動。人在幻想時,思維的方式可

 $108$ 

能仍是理性的,即事情是邏輯性地發生的。只是他用在事物上的理,卻不是 L 此一般人認為是合理的理(準則)。人是不會飛,而且是會老的,但小說 家筆下的 Peter Pan 卻是一個永不長大、可以到處飛的小男孩。

## 113 想像力與美感

**想像力不單是藝術家或科學發明家才有,任何時候你和我面對一些不明 顯、不能即時知曉它是甚麼的物時,我們的想像力便會立刻變得非常活躍。** 腦袋會忙碌地找尋合適的概念 (concept) 去與眼前物的形式匹配, 但在成 功尋獲到這個概念前,你腦中會連串出現一些不大成形的概念。與此同時, 想像力又不斷地嘗試給予你該物各種可能的形式,這時候,你的判斷力會非 常忙碌地在兩者之間找配對。在此過程中,當中某個不大成形的概念又可以 突然與該物的某個形式匹配。你怎知有這樣的一個匹配?是因為你心中會突 然有一種快感(pleasure),這種感覺令你覺得眼前之物「美」(康德「the beautiful」的概念),而可以有這種感覺的你便是一個有品味 (taste)之士。 當然亦可以發生另一個情況,你腦中根本沒有出現甚麼不大成形的概念,這 表示你是個缺乏想像力的人。又或者你在這個嘗試認知的過程中並沒有感覺 任何快感,不過最終還是找到匹配的概念,因此認出此物;又或者你最終找 不到合適匹配的概念,於是索性說你認不出此物。這一切都不代表你不是個 有品味的人,只是在你來說,並不覺得此物美。美感是主觀性的,你覺得美 的東西,別人不一定同樣覺得美。

## 1.1.4 Purposiveness -- 為何人會不期然地想認知眼前物

| 舒伯特歌曲中的浪漫主義:純真情懷 |

康德稱人在缺乏對一物有明顯概念的情形下,仍然嘗試去認知該物時的 腦部活動為「反思性判斷」(reflective judgment)。腦袋反覆地在物的形式 及一些關於該物但又不大成形的概念之間作出匹配的判斷。

但為何人會在明明缺乏對一物的概念下,仍然反思性地判斷以求認 知該物?箇中原因較為複雜,這裡不宜詳談。我只想提出康德學說中 「purposiveness」這個概念。(由於沒有合適的中文翻譯,本書沿用英文原 詞) 一般來說, 我們是先有物的概念, 再產生相關的物件, 例如我們很想要 一件讓我們很舒服坐在上面休息的物件,於是便設計出沙發。但試想像你是 第一次見到人稱沙發的物件,如果想進一步了解它是甚麼東西,你可以問的 是這物件之所以產生,背後的概念是甚麼。這個物件背後的概念,康德稱為 purposiveness (a concept under which an object is made real or actualized) or Purposiveness 不是該物存在的目的,它是一物之生成背後的概念。康德對 purposiveness 有另一個解說, 指的是先有一個概念, 而且這個概念是有實 物把它顯示出來的。在這裡,該概念稱為物的 purpose,而物則是該概念的 purposiveness。不是所有概念都有 purposiveness,例如「鬼」便沒有。

眼前物「有形但無理」,最多你可以說你認不出眼前所見的,或者只是 有感該物美。當然,要是你真的覺得一物美,最好就不要再嘗試去明白它 不然你會頓覺掃興。不過,眼前物若是「有理但無形」則會是一種很奇怪的 感覺,甚至會令人覺得不安,康德稱此為昇華的感覺,這點容後再談。

 $110$ 

在本書的討論中, purposiveness 一詞取的是第一個意思: 人對眼前物作 出「反思性判斷」時,我們其實是在找尋該物的 purposiveness ——該物之所 以成物背後的概念。找到該概念,就等於認知了該物,我們再叫此物做其麼 已不重要了。

但這樣仍未解釋到為何人面對不明物時,會不自覺地想找出它背後的概 余。根據康德的理論,這是因為先驗地人就擁有一個信念——我們相信這個 **自然界的所有物,無論它有多複雜,無論它們之間要經過多少層物理學上的** 關係 (empirical laws), 最後所有的這些律都會在宇宙中綜合在一起 (a lawgoverned unity)。我們相信宇宙雖大、雖複雜,物雖多到無窮無盡,但所有 物的存在都有其存在背後的概念。而且這些概念之間不是獨立存在的,它們 會是宇宙這個大系統背後的概念中的一部分,哪怕只是極小的一部分。康德 稱這信念為「purposiveness of nature in its diversity」。

1.1.5 眼前物「有理但無形」:昇華的感覺

但若是你找來的所有理,無論如何都容不下你眼前所見的,不是因為這 些理不能與眼前物的形式相配,而是因為眼前物根本不以任何形式在你面前 出現。呈現 (appear) 在你面前的是一個無形式之物,又或者此物以一個無 形的方式在你面前呈現自己 (present itself) · 而你又在嘗試去尋找容得下此 物之理,此刻此情此景會給予你一種昇華的感覺。

康德在他的美學學說中<sup>23</sup>作出了美感 (the feeling of the beautiful) 及昇 華之感 (the feeling of the sublime) 之間的比較。美感是一種快感 (a feeling of pleasure), 有此威的人會覺得生命被提升。反觀昇華之感, 有此感的人 對眼前物有一種既尊敬又不安之感,一方面被它吸引,另一方面又想與它位 持距離。而且所有找來的理都派不上用場,因為眼前物實在大得沒有任何 界,任何言語都無法代表它。假如真的要談論它,我們可以用的詞彙出只命 县從常用的理據中找出的一些想法 (ideas of reason)。「你是我的靈魂」 「你是我的天堂!」等句都是出自舒曼的歌曲《奉獻》(Widmung),此曲 是舒曼的連篇歌曲 (song cycle) Op. 25 Myrthen (1840) 中二十六首歌曲中 的第一首,是舒曼送給太太 Clara 的結婚禮物。我們的理性知道何為靈魂、 天堂或墙墓,雖然我們不能理解一個人怎會變成靈魂或天堂,但仍可從中意 會到舒曼對夫人的愛。

| 舒伯特歌曲中的浪漫主義: 純真情懷 |

### 1.2 「康德式」的浪漫主義

人要說理,做人要做有理性的人,這些都不需要哲學家告訴我們。理性 主義也只是在說人要自己決定事情的合理性。合理的事不一定會合情,這種 情況我們經常會碰到,也不是甚麼大不了的哲學問題。

不過,康德這個絕對理性主義者,就在這個時候毫無保留地指出,一個 真正有理性的人是容不下情感的,而且,這些由他選擇出來的理,對他是有 規範性的,是他在規範自己。那麼,人窒息在這重重理的枷鎖下,可否找出 一線生機, 讓他可以透氣活命?我們有沒有可能找到一個時刻, 哪怕只是<sup>短</sup> 短一刻·不是我們離棄理,而是雖然理在但卻用不上?答案是:有的!康德 提出的昇華的感覺便是一個「理在但形不在」的情況。雖然用來量度、捆綁 事物的理都在,但事物本身卻不能被捆绑,因為它實在大得人能明白的任<sup>何</sup>

 $1/2$ 

理都裝不下。舒曼對太太的愛就是大得甚麼量化的詞彙都派不上用場,因為 此愛實在大得人無法可以將其量化,舒曼唯有用人類常理中的一些想法(康 德稱之為 ideas of reason),例如靈魂、天堂等去表達此愛的一些精粹。

**世實,康德的學說並沒有提到甚麼浪漫主義,他的學說亦與浪漫主義**# 不上關係。表面看來,似是他極端的理性主義把人們推向浪漫這個文化大潮 流,但仔細想想,他提出的昇華的感覺,實在是留下「理在但用不上,的伏 筆。說實在的,可能真的不是他極端的理性主義把人們推向浪漫這個文化大 潮流,而是當人們在他的極端的理性學說中,竟然很稀奇地找到一線讓人可 以诱氧的縫隙時,浪漫主義之火,就像有人點著了火引那樣,隨即燃燒起 來! 在重重理性的枷鎖下, 浪漫情懷竟然是當中的一條出路, 在此處, 人有 理也用不上!

不過,我得再次指出,康德學說下容許的浪漫情懷,指的只是人在面對 著一些大得不能用任何理去量化的景物時,心中一種昇華的感覺。所以這種 最原初「康德式」的浪漫主義,並不涉及甚麼情感被壓抑或受損的問題。

「康德式」的浪漫情懷,「理在但形不在」,給人一種昇華的感覺。人 對著眼前之物,他無法觸摸、無法理解,亦無法言喻。眼前之物,可能根本 不成物,因為它是不成形的、是無邊界的。無論人多麼想去理解它,也是無 從著手,因為此物是無形之大,天下間所有的理都無法涵蓋它。此物之大, 除了是體積、是量,還是無形的。甚麼物曾給人這種感覺?是大自然奇觀? 是天災?是死亡?是深沉之夜?是噩夢?是黑森林?是魔鬼撒旦?是鬼魂? 是妖魔?通通都是。另外,人面對這眼前物,似知非知,似明非明,心中總

是永遠都像在尋找一些失去了的東西,但又不知失去的是甚麼,因為他根本 從未擁有過。渴望、期盼之情,人生苦無立足之地、到處流浪之情懷,失落 之情、永遠在尋找「失樂園」之情,都盡在其中。

【肝的特取曲中的浪漫主義; 纯真情愫 】

「康德式」的浪漫情懷多在十八世紀末、十九世紀上半世紀的藝術作 品中可以見到, 如: Henry Fusch, The Nightmare. (1781) \ Anne-Louis Girodet de Roussy-Tripson, Ossian Receiving the Ghosts of the French Heroes. (1800-1802) Casper David Friedrich, Moonrise Over the Sea. (1822) ) \ William Blake, The Wood of the Self-Murderers: The Harpies and the Suicides. (1824-1827) \ Karl Bryullov. The Last Day of Pompei. (1833) > Thomas Cole, The Voyage of Life Old Age. (1842) > Hans Gude, Winter Afternoon. (1847) • Henry Wallis, The Death of Chatterton. (1856) · Gustave Courbet, Sunset Over Lake Leman. (1874) · John William Waterhouse, The Lady of Shalott. (1888)。不用多說,大自然奇觀、天災、死亡、 深夜、噩夢、黑森林、鬼魂、妖魔、魔鬼、癡盼之情(yearning)、流浪者 心聲(the wanderer)、失落之情,永遠在尋找「失樂園」(the search of the lost paradise) 之情, 甚至是較後期哥德式 (Gothic style) 的神秘、自殘、恐 怖不安之感等,都是由「康德式」引申出來的浪漫主義中常見的主題。

## 1.3 浪漫溫馨之情及浪漫痛苦之情

有說早在十八世紀中期,在一些英國文學作品,尤其是詩作當中,已可 找到浪漫主義的蹤跡。我們實在毋須執著浪漫主義最早出現在哪些文藝作品 中,但浪漫主義的精粹、它到底想處理人類甚麼問題,在康德理性主義的<sup>框</sup> 架下,我們就可以看得清楚。浪漫原是一種當人遇上有理也用不上時,人在

 $114$ 

此片刻可以「合理地」脫離理的束縛時,心中的一種康德稱為昇華的感覺。

信種感覺,正如上面談到的畫作所顯示的,落在藝術家的筆下,他們說 可以嘗試繪畫出一些會令人有昇華感覺的情景,觀畫者亦不難感染到當中 的昇華之情。當然,正如我在序中所說,我相信真正的藝術家是自己心中先 右此昇華的感覺,然後再把此感覺用他的一雙巧手表達出來。不過,如果要 用文字表達一個人心中昇華之情, 詩會是首選。若是小說, 除非它只是在 官當事人的心路歷程,因為凡是能夠直接解說出來的情便不會是昇華之情。 當中若是涉及他的一些因情不容於理而作出的反抗行動,浪漫情懷亦會隨 即消失。

真正的浪漫情懷止於行動,它只是人心中的一種情懷。此情若是不苦, 人當然會繼續享受其中,我稱為浪漫溫馨之情,就正如舒曼對太太的愛。這 亦是今天大部分人認識的「浪漫」,甚麼燭光晚餐、漫步沙灘等,都是無聲 勝有聲的浪漫時刻。但如果此情是苦,人飽受的是浪漫之苦,但當他作出反 抗,浪漫之情便會即逝。但浪漫既然是一種昇華的感覺,又怎會甜或苦?

有說歌德的第一部小說《少年維特的煩惱》(The Sorrows of Young Werther, 1774) 是喚起人浪漫情懷的第一部文學巨著。主人翁維特是個非常 感性及熱情的少年,他深愛劇中女角綠蒂。綠蒂雖然亦對他有意思·但她還 是選擇忠於丈夫。維特由始至終都知道此愛是不容於理,但卻情不自禁。他 活在痛苦中,最後選擇自殺。姑勿論人們對歌德的頌讚是否言過其實,但歌 德道部小說的確是文學史中一本很重要的作品,它出版後立即引起社會各界 熱烈的討論,歐洲甚至一時興起一股「維特熱」。

| Part A | Chapter III | 酸 漫 圭 義 |

看來,在歌德的《少年維特的煩惱》中,康德昇華感覺中的「理在但形 不在」的理·很快便由在人認知外物時用的理轉化成人與人之間的道德之理。 這個嘗試把理給套上去的不成形之物,很快便由一個本來是大到不能被量化 的外物,轉化成人心中之情。嚴格來說,這兩種轉化––由認知之理轉化到 道德之理、把理用在外物身上轉化到用在人心中的情感之上,都不算在定差 上遣反康德提出的昇華的感覺「理在但形不在」,因為理可以是認知之理, 亦可以是道德之理,而當中的「無形之物」,這個甚麼理都派不上用場之物, 可以是外在物或心中情。當然,康德不會同意第二種轉化,即理套不上的是 人心中的一些情感,因為在康德學說中,情感之事是一點也不被考慮的。

| 舒伯特歌曲中的浪漫主義: 純真情懷 |

面對著外在物,如果此物是有形的,例如在我眼前的是一隻正方形又有 八條腿的昆蟲,我腦袋中可能真的找不到任何可以與該物的形式配合的概 念,這樣我會乾脆說認不出它是甚麼的物。我們的腦袋不可能盛載著世上所 有物的概念·找不到匹配的概念把眼前物給認出來時,我們最多就說認不出 該物是甚麼,我們不會單單因為認不出而感到驚訝(amazed)或不安。不過, 如果眼前物是無形的,不論是因為它大得不能被量化,或根本是無形無狀、 無邊無界,這樣此物本身根本就是不能被理解、不能被言喻,甚麼理也派不 上用場。這時我們心裡會有既驚訝又不安,既被它吸引又想與它保持距離, 康德稱之為昇華的感覺。前述各幅畫作給我們的感覺,就是這種康德式的昇 華之感。藝術史上都稱這些畫作為浪漫派作品,可見人的浪漫情懷原來的精 粹就是他心中這種康德式的昇華之感。

但如果不能被理解、不能被言喻的是人心中的一些感情,這種情況下的 「理在但形不在」,人若是仍有「既驚訝又不安,既被它吸引又想與它保持

 $116$ 

距離」之感,此感很快便會被文學家直接稱為「浪漫之情」。嚴格來說,「情」 不一定是男女之情,哲學家稱為慾望(desire)、心中的傾向(inclination), 其至只是一個意願(will),這通通都是一些不是基於某個既定準則(理) 得來的意念。但又有甚麼情是人不能理解、不可言喻,而且會感到「既驚訝 v不安,既被它吸引又想與它保持距離」?當然是愛情!所以「浪漫之情」, 不容他說,一般指的都是男女之情。

事情到此為止,「理在但形不在」中的理,指的仍然是我們嘗試理解眼 前物或心中情時用的理,是個認知之理——眼前的物大得不能量化、無形得 不知從何說起。但如果再把此理轉化成道德之理,一些告訴我們,某個行為 在道德上來說是可行或不可行的理,那麼,「理在但形不在」中無形之物, 就一定是指人的情感。理由很簡單,道德之理不可能用在物身上。把道德之 理套在人的感情上,我的這段情合理嗎?合乎道德嗎?但這些又跟昇華與 否、浪漫不浪漫又有何關係?理永遠都在,關鍵就在此情是否無形?你可以 問情不就是無形的嗎?情是無形的,人是不能理解、不可言喻的。但如果此 情令我感覺浪漫,那是其麼情會令我「既驚訝又不安,既被它吸引又想與它 保持距離」?是愛情!但這豈不是與上文的「浪漫之情」無異?「浪漫之情」 又與道德之理有何關係?

你對你愛人的愛,大到不能理喻,你會愛得如癡如醉,內裡既驚訝但又 深深被此情吸引著, 你會感覺既溫馨又浪漫。舒曼的歌曲中, 就是充滿著這 種「溫馨浪漫之情」。但如果你的一段情是於理不容的,你心裡仍是「既驚 部又不安,既被此情吸引又想與它保持距離」。你雖然仍覺浪漫,因為此情 仍是大得不能理喻,但你卻愛得痛苦,因為打從你選擇了做個有理性的人,

 $\sqrt{2}$ 

你就知道此愛永不會開花結果。細想之下,這裡涉及了兩重的理:在認知之 理之下,你覺得驚訝,因為你無法理解及言喻此情,此情令你覺得浪漫, 得愈深,愈覺浪漫;在道德之理下,你更覺得無助,甚至痛苦,因它不容許 你去愛·愛得愈深·愈覺痛苦。此情大得你無法理喻,它令你覺得浪漫;此 情同時不容於道德之理、它令你覺得痛苦無比。

看來, 浪漫痛苦之情, 再不單是有理也派不上用場, 而是人再一次被理 **截弄、被理拥绑,想做的不能做,不想的卻要做。這正正是少年維特及其他 愛情悲劇中主角們痛苦的經歷。在這種情況下,人仍可能擺脫理的**拥綁,右 昇華的感覺?這正正是席勒嘗試處理的難題。

#### 1.4 席勒轉化後把痛苦昇華的浪漫情懷

| 評信特歌曲中的浪漫主義: 純 眞 情 懷

席勒在 On Grace and Dionity 一文中, 提出「高貴是一個能動的美麗」 ("Grace is a movable beauty")。一個人品格高貴,他看起來自然就會美麗。 席勒此舉是把用來形容人的性情和形容物的特徵的詞彙混為一談。一般來 說·我們不會形容一件物件高貴,而當我們形容一個人美麗時,我們其實是 把他當作一件物件來形容。但你不要以席勒為怪,當我們說某人做了一件美 事,我們其實是在稱讚他做了件好心腸的事,我們也是在把一個好人與美連 在一起。這是一件沒甚麼大不了的事,「美」只是稱讚別人的善行或善良品 性的形容詞·因為「美」和「善良」都是人所好的,我們斷不會稱一件善事 為醜。

但席勒進一步提出,當我因做了好事而自我感覺良好,我亦會同時有美

 $118$ 

胡威覺 ("Where the moral feeling finds satisfaction, the aesthetic feeling does not wish to be reduced...")。雖然席勒此處沒有明指此美感 (aesthetic feeling) 是 #覺得自己美,是覺得其他人或物美,還是別人覺得我美,但看來似是行善 **者心中一些美麗的感覺,而再不是別人對他的稱讚。因為席勒再說,一個** 人只要行善,心中就會覺得美;而一個心中覺得美的人,擁有的是一個美 ■的靈魂,而且他處處表現得高貴大方 ("Grace is the expression of a heartiful soul") · 「Grace is the expression of a beautiful soul」是上句·下句是「dignity is the expression of a superior mentality」。這超級的心志 (superior mentality) 是其麼?有此心志的人又如何會時時活得有尊嚴?

席勤跟著提出一個道德之士(moral being)是理智(reason)先於 欲望(desire), 但如果人要因此壓抑自己的慾望, 這是一件非常反自然 (unnatural)、反人性的事,席勒反對這樣做。他在文中說:「人天生出來, 他的喜好 (inclination) 就是與他要負的責任 (duty) 相違背 · 他的理性就是 和他的感覺官能 (sensuousness)相違背, 人本性地便是不能自我生活得和諧 ("humans cannot act with their whole nature in harmony")」。要做一個有道德 的人,就要理智先於慾望,但若人跟隨了道德之理,感情被壓抑,這卻違反 了人性。那麼,人還可以怎麼辦?根據席勒所說,一個背情行道德的人,雖 然感到痛苦,但他心中亦會有美麗的感覺,他擁有的是美麗的靈魂,跟著他 要做的便是「把自己美麗的靈魂,在情感上轉化成一個昇華了的靈魂」("The beautiful soul, then, must, in emotion, change into a sublime soul.")。如何轉化? 人要靠道德的力量, 控制慾望上的衝動 ("control of impulses through moral strength"),這樣人會覺得自己精神上得到釋放(spiritual freedom),也會因 此活得有尊嚴 (dignity) 。在這種情況下, 人心中雖然仍是痛苦, 但卻感覺

平安 (peace in suffering),這樣的人代表一個有智慧 (intelligence)的人, 德之理也再不能束縛他 (moral freedom) 。内心愈痛苦 (pathos) , 人愈活 得有尊嚴。尊嚴本身根本就是一種美德(virtue)。

| 舒伯特歌曲中的浪漫主義: 純真情懷 |

在席勤的筆下,情困之痛可以昇華至一個更高的境界–– 內心雖是痛 苦,但卻有平安之感 (peace in suffering),外面亦會表現得有尊嚴。

席勤的原意並不在提倡甚麼浪漫情懷。他以書信形式寫成的《美學教 育》(Letters upon the Aesthetic Education of Man) 在 1794年出版, 當中他提 倡人可以透過美學教育,學習令慾望與意志和諧地共存("He must learn to desire more nobly, so that he may not need to will sublimely. This is brought about by means of aesthetic education.")<sup>24</sup>。因此,在席勒看來,人因慾望被壓抑所 受的痛苦,是可以藉由接受美學教育而避免的。看來,席勒所說人昇華了的 靈魂,指的是那人經過美學的教育後,可以令慾望和意志長期處於和諧共存 的形態。

席勒是一位德國的詩人、劇作家、歷史學家及哲學家,與歌德私交甚篤。 雖然席勒沒有提出甚麼浪漫主義,但卻有人稱他為「浪漫主義之父」,看來 當中也不無道理。

席勒的 On Grace and Dignity 一文於1793年出版,當時康德已經出版了他 的三大批判。他的第三批判《判斷力批判》的初版在1790年出版,「美」 (the "beautiful")及「昇華」(the sublime)是書中很重要的美學概念。在 On Grace and Dignity 中, 席勒同樣重用了這兩個概念。但康德的美學概念主

 $120$ 

要是用在物的世界,就算昇華是人對著物時心中一種感覺,人也不會因此而 改變自己的性情。席勒就把「美」、「昇華」等詞套在人的靈魂上,他肯定 理性,但又不否定感性,他希望提出一個當人在感性被理性壓抑時,如何 解決內心痛苦的方案。當然,席勒的答案是在他提出的美學教育,一個會令 **衝動的人變得高貴大方,令冷靜理性的人開口表達他內心的然望,一個意圖** 改變人性情的方案。席勒志不在提倡甚麼浪漫情懷,不過,他的「peace in suffering (pathos) 」 一語, 竟意外地給活在情困痛苦中的人一線曙光––人 可以把痛苦之情昇華到一個更高的境界,在這裡,人心裡的痛苦,已被他內 心這種昇華了的情懷取代!

這篇文章影響深遠, 它讓人聯想到, 一顆為情痛苦的心可以昇華到一個 更高的境界,但這種境界是其麼?這正正給詩人、小說家一個發揮想像力的 空間。在他們筆下,這個更高的境界就是上文提到的痛苦浪漫情懷。在痛苦 但浪漫的情懷中,人找到生存的空間。他不再是活得生不如死、天天以淚洗 面、自怨自艾、怨天尤人、求人求物求神, 甚至圖謀反擊, 而是可以用以純 真之情、熱情、激情、無奈之情、悲情、苦情等回應內心的情傷。這些「情」 不至於是一種情感,只是人的一種情懷。浪漫感覺來自愛情,但在昇華後的 浪漫情懷中,對當事人來說,他是否真正擁有這段情已經不重要,因為令他 痛苦的情已經昇華為純真之情、熱情、激情、無奈之情、悲情或苦情等情懷。 相反來說,如果他最終真的擁有了這段情,那麼浪漫情懷便不再!

詩可以寫意寫景,字裡行間亦可流露出主人翁溫馨之情、純真之情、熱 情、激情、無奈之情、悲情或苦情等情懷。難怪歐洲,尤其是德國,頓時出 現了多位重要詩人,如歌德、海涅 (Heinrich Heine, 1797-1856)、愛海多夫

(Joseph Freiherr von Eichendorff, 1788-1857) 、梅利克 (Eduard Mörike, 1804. 1875)、荷爾德林 (Friedrich Hölderlin, 1770-1843) 等, 他們都被稱為浪漫派 詩人。其實當時的歐洲,被納入浪漫派詩人、小說家的人,實在不勝枚舉。 德國藝術歌曲(Lied)以詩句為歌詞,難怪十九世紀初起,至及後的一百年。 是德國藝術歌曲的黃金期。當時的歐洲,幾乎無一位重要的作曲家,其作品 中沒有包括藝術歌曲。

#### 1.5 從「康德式」到昇華後的浪漫情懷

| 舒伯特歌曲中的浪漫主義: 純真情懷 |

康德提出的昇華感覺,精粹在於「理在但形不在」,眼前物大得無形無 界·根本不能被理解、被言喻。康德的昇華感覺中指的理是認知之理。眼前 物既是無形,我們亦可稱為景。此時,人會感覺「既驚訝又不安,既被它吸 引又想與它保持距離」。「康德式」昇華之感並不涉及人對其他人、物的情 咸,我們可以從很多當時歐洲的藝術作品及詩作中找到這種感覺。這些畫作 及文學作品都被稱為浪漫派作品。它們應該是代表浪漫主義中最原始、最經 典、最正宗的浪漫情懷,當中不涉及人的情感、愛情,只涉及康德提出的昇 華感覺,我稱之為「康德式」的浪漫主義。

不過,我得指出的是,如果人對著大自然奇觀,只覺得造物者偉大;對 著天災浩劫,只覺得其可怕;對著黑森林,只是覺得它是危險之地;對著鬼 魂,只覺其恐怖,這通通都不是康德說的昇華之感。昇華之感,是人根本不 能對眼前的景物有任何的說法,是人在認知的本能下對著眼前一個根本不能 被認知之景物時,心中一種特別的感覺。人不是由於認不出該物而感到不 安,亦不是對該不被他認得出的物感到不安;而是當他察覺到,世上竟然有

 $122$ 

一物, 雖在卻不能被人認知, 不是認知不到, 而是該物根本就不能被認知 (not that it cannot be recognized, but that it is not even recognizable) · 他是對 該物的「不能被認知性」 (not recognizable) 感到不安。他是因為在想世上 何來有如此大、無邊無界、無形之物而覺得驚訝·不是在害怕該物本身,他 是在期盼能認知眼前物,雖然只是個癡望,但仍然在尋找一個未知之物,在 尋找的過程中感覺失落。因該物之不能被知而覺其神秘,而不是因未能知道 事情的真相而覺得它神秘。

人對外物不能理喻時,心中會有昇華感覺;那麼,當他不能理喻自己心 中的一些情感時,亦會有昇華的感覺?在詩人的筆下是有的!這就是上文所 說的「浪漫溫馨之情」。在這方面,最好的代表作品,當然是情詩。

康德原初美學中引起人昇華感覺的是眼前景物「理在但形不在」。我們 不難從當時的藝術家、文學家、音樂家的作品中,領會到當中人的不安、驚 訝、癡望、失落之情。這些作品充分表達出「康德式」的昇華之情。雖然當 中絲毫不涉及人的情感或愛情,後人仍稱這些作品為浪漫派作品。可見「浪 漫」一詞,並不是愛情的專利。這種原初「康德式」的浪漫情懷,在文學家 的筆下,很快便引申到人對著自己情感時的「理在但形不在」。我對你的愛 大到不能被我理喻,要不就是「無聲勝有聲」,如果真的要我說我如何愛 你,我只可以告訴你:「你是我的靈魂,你是我的心肝!」在此, 浪漫之情 便正式引申到男女之情的領域,這亦是今天絕大多數人對「浪漫」一詞的理 解––浪漫温馨之情。但事情不會到此為止,人是理性的動物,活在他給予 自己的理性枷鎖之下。「理在但形不在」中的「理」·不只是認知的理·還 是道德上的理。你是「我的靈魂」、「我的心肝」,我雖覺浪漫,但並不溫

馨·因為我知道此情不容於道德之理。在情與理之間,我選擇了理。雖是如 此,我心中感覺極度痛苦。席勒一句「peace in suffering」提醒了人,他可以 把心中的浪漫痛苦之情,昇華至一個更高的境界——在他純真之情、熱情、 激情、無奈之情、悲情、苦情等情懷中,此人是否真正擁有這段情,對他來 說已不重要;這時候的他,已經脫離了任何「理」的捆綁!

在此我也想再重提以下一點:浪漫之情,不論是「康德式」的、溫馨的, **或是昇華後的浪漫感覺,主要都只是一種情懷,一種解說不來,亦止於行動** 的情。如果當中的主人翁對眼前物變得恐慌、害怕、絕望,或是他愛得痛狂。 或是他為情悲傷,這都稱不上是浪漫之情。

## 2 浪漫主義––人類文化進程中的一大轉向

| 肝伯特歌曲中的浪漫主義: 純真情懷 |

從文化史的角度來說,浪漫主義是歐洲十八、十九世紀一場重要的文化 運動·源頭始於十八世紀末的德國。作為一場文化運動,浪漫主義滲透了文 學、藝術及音樂等範疇,對人類影響深遠。它並不是一套甚麼的理論,更不 是一個歷史中的文化潮流。如果潮流指的是今天一些與從前不同的事情將來 亦會被其他與它不同的事情取代,浪漫主義便不可算為文化中的一個潮流 因為人在此之後,就不曾離開過浪漫的情懷,他從此意識到,對人對事何必 要事事講理!

你可能會問,十八世紀末之前的人就不曾浪漫嗎?韓德爾歌曲 Where'er you walk (無論你涉足何處)中的「你所到之處,大樹也會成蔭!」("Trees where your sit, shall crowd into a shade!"), 不是很浪漫嗎?比起浪漫時期作曲

 $124$ 

家舒曼歌曲《奉獻》中的「你是我的靈魂,你是我的心肝!」("Du meine Seele, du mein Herz!"), 韓德爾曲中浪漫之情, 不是來得更含蓄?

人有情,便會有浪漫的觸覺,只要我們身在其中,就不會感覺不到。 十八世紀末之前的人不是不浪漫,他們寫了很多情歌。二十世紀重要的思 根家以賽爾·柏林 (Isaiah Berlin) 在 The Root of Romanticism (浪漫主義之 源)一書中,便認為浪漫主義是人意識上的一大轉變 ("a change of man's consciousness")。更準確地說,浪漫主義真正改變人的,是人對他一向都意 識到的事,態度上的一大轉變。人不再只是聽命於天、求證於理。他不單會 對自己的處境、遭遇,產生深深的體會,就算進一步產生一股不能自制且非 理性的迴響也屬正常。哪怕一花一草、一個景象也足以引起他的遐想。觸動 他的心靈。這一切非理性的迴響,在理性世界中想像不到可能發生的,如今 就算發生也屬人之常情;不但是人的正常反應,而且哲學家、文學家、詩人 更把「情」的地位抬高,雖然不可能高於「理」。雖然這些非理性的迴響不 會改變事實,但最少要把這些迴響美化,甚至神聖化——心靈愈痛苦、靈魂 便愈美麗、人便活得愈有尊嚴!

有人說這是因為人們的想像力豐富了、所以看到面前的花兒嬌美、便想 起自己愛人的美態。不過,我認為這個說法本末倒置。我是先想起愛人之美, <sup>美得不知從何說起,唯有用花的美去表達心意。地位低微的人,愛上一個根</sup> 本不知道他存在的她,只好天天在路邊扮花,希望有一天她會看他一眼。小 溪泛起漣漪,在少年面前匆匆而過,少年問小溪,汝欲何往?可否領路?他 又問小溪, 漣漪之聲是水仙子在唱歌?還是他愛人在轉動磨坊?前者取自歌 德之詩《紫羅蘭》(Das Veilchen),多位浪漫時期早期的作曲家,甚至莫扎

特 (Mozart, 1756-1791) 都有以此詩寫作歌曲。後者是舒伯特沿用德國抒情詩 人米納 (Wilhelm Müller, 1794-1827) 的詩作,寫出連篇歌曲 (song cycle) 《美 麗的磨坊少女》 (Die schöne Müllerin, Op. 25, D. 795) 中的第二首歌曲《汝盆 何往?》(Wohin?)。感情脆弱的少年情牽一個根本不知他存在的磨坊少女。 唯有求助於他唯一的「朋友」小溪。最後,這兩個少年當然都是自尋死敗、 前者被少女在無意中踐斃,後者在小溪的呼喚下,最終投入它的懷抱。這此 扮花、與小溪對話等「情節」,在理性的思維下都是不可能的。但很多咸甜 人心的歌曲,就是在這些片刻的非理性的情懷中創作出來的。

■ 百特歌曲中的浪漫主義: 純真情懷 !

### 3 音樂中的浪漫主義

音樂中的浪漫主義泛指浪漫時期 (Romantic Period) 的音樂, 此時期始 於十八世紀末或十九世紀初,一直到十九世紀末。不過,要談浪漫時期的音 樂,我們不應只談音樂的特徵,而忽略了在其背後作曲家的一些想法,他的 音樂是在表達一些甚麼的情感?是甚麼信念、思維方式驅使浪漫時期的作曲 家去有此感?當然,我這種說法是預設了作曲家先是對事有某個信念、對人 對物先有某種感覺,腦中先能想像到表達此感覺的一段音樂,然後把音樂加 上作曲上的技巧寫出來,如果現存的技巧未能寫出腦中的音樂,他便創造新 的技巧。我不能親身證明這是否屬實,因為我並沒有作曲天分,但我相信所 有偉大的藝術作品都不會純粹是一件手工精緻、仿真度高的工藝作品;而可 以把某個藝術家、作曲家從他的同行分辨出來的,使人們稱他為出類拔萃 的,就是他那種在未畫第一筆、未寫第一個音符前,他腦中已「看到」那個 可以表達他心中所感的畫像,腦中已「聽到」那首可以表達他心中所感的音 樂。其實,這亦是二十世紀「藝術現象學」 (phenomenology of art) 背後的

 $126$ 

理念,畫家是直接畫出他腦中的畫像(image),所以毋須跟隨一些已成理 論、既定的筆法,同一景物,在不同時候,現象派畫家可以畫出截然不同的 書作。法國的保羅 · 塞尚 (Paul Cézanne, 1839-1906) 就是這樣的一位畫家。

那麼,驅使浪漫派作曲家寫出那麼多偉大作品背後對事情的信念、對人 對物的感覺又是甚麼?當然是浪漫主義!人雖理性,但總需要有些時候是我 們可以毋須理會理,不是說我們可以有片刻不理性,而是此時此刻是有理也 用不上,因為我想要理解的對象根本就不成形、不能被理解。

## 3.1 由「絕對音樂」到曲詞並茂的德國藝術歌曲

音樂學者對「絕對音樂」(absolute music)的理念和定義都有很多爭 議。形式派學者(formalist)認為音樂就是音樂,我們應該欣賞的只可以是 音符,它們之間組合發出來的聲音、樂句的結構帶出的效果等純粹屬於音樂 的元素。在純音樂元素之外,音樂是沒有其他意思的。不用說,在這定義下, 所有有歌詞的音樂、任何歌曲、歌劇、無歌詞的交響詩(tone poem)、「標 题音樂」(program music)等都不是「絕對音樂」。就連所有我以上講的浪 **漫時期的音樂,一些令人有某種感覺或引起心中某些情感的音樂都不是「絕** 對音樂」。

我相信對這種定義的「絕對音樂」作出最大反駁的應該是華格納。他認 為不帶弦外之意的音樂,根本就不應該存在。相反地,他覺得加上了歌詞, 音樂的效果更大。「音樂的盡頭,就是歌詞的開端。」。當然,他最後的結 論是「歌詞比音樂重要」。

 $\left| \begin{array}{cccccc} \textbf{Part A} & \textbf{1} & \textbf{Chapter III} & \textbf{M} & \textbf{M} & \textbf{E} & \textbf{M} \end{array} \right|$ 

單從組成音樂的元素來說,音樂當然可以說是純的––旋律、拍子、 節奏、音樂形式、樂句結構這些元素,本身不可能有甚麼意思。例如音樂 中不是這個旋律便是那個旋律、旋律本身哪有甚麼特定的意思?但如果音 樂加進了一些可以與情感扯上關係的元素,例如大小聲、高低音、拍子快 慢、大小調性 (major or minor tonality)、特別節奏如切分 (syncopation)、 和聲(harmony)如和絃(chord)、協和音(consonance)及不協和音 (dissonance)、音樂織體(music texture)、特別音樂效果如掛留音 (suspension)、演奏時特定的技巧如跳音 (staccato) 及連音 (legato) 该席明確還是要彈性速度 (rubato) 等等,這樣的音樂奏起來便容易牽起聽 眾的情緒。例如大調性 (maior key) 的音樂會令人覺得心情開朗, 小調性 (minor key)則容易引起愁緒;跳音令人覺得輕快,而纏綿之情多用連音去 表達;拍子快而明確的音樂令人感到興奮,慢板令人感到莊嚴,彈性速度代 表情绪不定,音樂大聲令人亢奮,小聲令人心中產生預感,織體豐厚(rich music texture) 的音樂令人內心感情澎湃。這些被聲稱為可以影響人情緒的 音樂元素,是不少音樂學者的研究專項,他們用樂理、科學,甚至心理學等 不同方法, 試圖找出兩者之間的關係。不過, 我相信到目前為止, 仍未找到 一個公認的說法。

新伯特歌曲中的浪漫主義: 純真情懷 |

但有一點我是相信的,就是作曲家想把一些信念、情感用音樂表達出 來,如果他有音樂天分,腦中能先「聽」此音樂,又能意到技即到,用技巧 寫出此樂,最後他寫出來的音樂不單只是牽起聽眾的情緒,而是能令人感觉 到作曲家在曲中想表達的感情。當然,聽眾能否感作曲家之感,也要看聽者 的音樂敏感度。不過,就算你的音樂感很好,聽著沒有標題、沒有歌詞的音 樂·你可能會隨著音樂而覺得興奮、內心感情澎湃、幽怨,但你不會感觉驚

 $128$ 

骇、不安、失落、温馨、純真、熱情、無奈或苦澀。由音樂元素牽起的·只 是一些情緒(mood),跟情感不同。情緒是可以沒有對象的,你可以興奮 但不知為何興奮,你可以情緒低落但說不出原因;情感是有對象的,所有浪 漫之情都有對象。

正如上文所說,浪漫是一種康德提出的昇華的感覺,它是人在虞於「理 在但形不在」的情況時,一種很獨特的感覺。康德的昇華之感,是眼前物大 得不成形,根本不能被理喻,在這情況下,人的內心感覺驚駭、不安。在同 期歐洲的藝術、文學、音樂作品中,我們可以找到這種感覺,我們稱這些作 品為浪漫派作品。但此浪漫情懷並不牽涉任何情愛,這與我們一般認識的 「浪漫」不同,所以我稱為「康德式」的浪漫主義。不過,人很快就發覺, 當他對愛人的愛也是大得不能理喻時,這也會給他一種昇華之感,這時,他 心中就會充滿浪漫溫馨之情。但當此情不但不能被人認知之理容納、同時也 不被另一組捆綁著人的理(道德之理)容納時,他若要做一個理性的人,但 心中同時仍是忠於情,内心就會很痛苦。此時,他可以把痛苦昇華至純真之 情、熱情、激情、無奈之情、悲情、甚至是苦情。我稱為昇華後的浪漫情懷。

畫作一般都有標題,文學作品不單只有標題,還有字面的內容及字裡行 間的含意。音樂如果要能引起聽眾的浪漫情懷,它就不可以只是附上一個編 號、一個某作曲家第幾編號中的第幾首作品。這不是說只有作品編號的音樂 作品就不能被稱為浪漫派作品、而是在這類作品中、能夠感染聽眾的只是音 樂中一些以上提到的、可以影響人情緒的音樂元素。在缺乏認知曲中「主人 翁」的情況下,聽眾只可以當這是作曲家本人的情緒在變化。作為聽眾的我 雖然情緒亦可能隨著音樂而變化,但我不能知道作曲家在音樂背後的一些想

## 法·更不能心同曲中主人翁所感。

| 舒伯特歌曲中的浪漫主義: 純真情懷 |

舒伯特的《第十五號G大調弦樂四重奏》,編號 D.887 (String Quartet No 15 in G Major, D.887), 就是他很多同類作品中其中一個例子。反觀他的 《第十四號d小調弦樂四重奏》,編號 D.810 (String Quartet No. 14 in d minor D810),此弦樂四重奏標題為《死亡與少女》 (Death and the Maiden), 為第二樂章中的音樂主題 (musical theme) 是取自他較早期 (1817年) 同女 的歌曲 Death and the Maiden, D.531 (Der Tod und das Mädchen) 。 歌詞出自德 國詩人格羅提斯 (Matthias Claudias, 1740-1815) 同名的詩作, 內容是垂死少女 車死亡之神的一段對話。少女要死神遠離她,因為生命仍是那麼可戀,死神 則安慰她說他是少女的朋友,只要她鼓起勇氣走前一步,就會安躺在他的懷 抱。《死亡與少女》弦樂四重奏寫於1824年,當時舒伯特已經身患不治之症, 自知離死亡不遠,他寫此四重奏時的心境,如此無奈之情,聽眾聽此四重奏 時·很難不心感他所感。

說了以上一大段話,都是在談浪漫派的音樂。如果音樂要能令人心感作 曲家之感,而不單單使他們產生情緒起伏,作品最好標明主題;如果有歌詞, 最好不是講解或詮釋性的,它可以是敘事,可以是主人翁道出自己的心路歷 程,但不要直接表白他的感受,一切留待聽眾自己去意會,因為浪漫之情是 不能理喻的。像上一段講解少女與死神之間發生了甚麼事、少女是垂死的、 死神對少女的一番話是在安慰她……都是我充當詮釋者時加上去的。如果格 羅提斯這樣做,不是一定不會令聽眾心感少女之感,不過,更有可能的是你 只把它當成一個故事,少女有甚麼感受,都只是故事中的情節。但格羅提斯 寫的只是少女與死神的對話:

 $180^{\circ}$ 

### The Maiden:

Oh! leave me! Prithee, leave me! Thou grisly man of bone! For life is sweet, is pleasant. Go! Leave me now alone!

#### Death:

Give me thy hand, oh! Maiden fair to see. For I'm a friend, hath ne'er distress'd thee. Take a courage now, and very soon, Within mine arms shalt softly rest thee!

雖然你仍然未必會心感少女之感,但你一定感覺到,詩中少女面對自己 百般不願意面對的現實時的無奈之情。

有一點我得特別提出,這裡指的有標明主題的音樂,例如舒伯特以「死 亡與少女」為主題的歌曲或弦樂四重奏,都不屬於我們一般稱為「標題音樂」 的音樂類別。標題音樂指的是有故事情節的音樂,例如音樂中說明了這一段 是描述女主角在哭泣,那一段是形容行雷閃電等情節。

## 3.2 音樂中「康德式」的浪漫主義

浪漫時期的器樂 (instrumental music) , 例如交響樂 (symphony) 、交 響詩中以大自然奇觀、死亡、深夜、噩夢、黑森林等題材做主題的很多。 作曲家用旋律 (melody)、調性 (tonality)、拍子速度 (tempo)、節奏

(rhythm)、音樂的層次感 (music texture) 、樂器的編排 (orchestration) 音量的變化 (dynamic change) 、音色的變化 (tone color change) 、以及甘 他作曲的技巧帶出主題之外,音樂演奏起來,還會令人有驚駭、不安之感。 這類音樂多不需要主人翁,是音樂本身的能力令人驚駭大自然的奇觀,今人 對死亡、深夜、噩夢、黑森林等想法覺得不安。

| 舒伯特歌曲中的浪漫主義: 純真情懷 |

音樂中亦可有一位主人翁,例如它是第一身(first person)地用音樂道 出流浪者的心路歷程,或一個人在尋找過去的自己,或在期盼一個自己也不 知道是其麼的將來。那麼, 如果作曲家的能力到位, 音樂就會引起聽者–種 流浪、失落、癡盼之情。這裡我得指出一點,音樂中的主人翁一定是第一身, 且是無姓無名的,是誰都不要緊,因為作曲家不是在敘述某人的流浪之情, 他在音樂中想表達的是人的流浪、失落、癡盼之情;他寫的不是景,在音樂 中他會借用一個不知名的主人翁,此人很可能就是作曲家本人。作為一個 人,我們能感別人所感,便會同樣感受到音樂中這位主人翁的流浪、失落、 癡盼之情。當然,前提是作曲家的造詣要到家,聽眾的音樂感也要強。

## 3.3 音樂中的浪漫溫馨之情

人對外物不能理喻時,心中會有昇華的感覺,那麼,當他不能理喻自己 心中的一些情感時,他亦會有昇華的感覺?在詩人的筆下是有的。這就是 「浪漫溫馨之情」。在這方面,最優秀的代表作當然是情詩。直接說「我愛 你」,或是告訴你「你是我的靈魂」,哪個更浪漫?所有偉大的情詩都不會 直接說出「我愛你」三個字。一直以來,用充滿溫馨之情的情詩做歌詞的歌 曲多的是。這個情形,在浪漫時期盛產的德國藝術歌曲中也不例外。不過

132

4 水須指出,表達浪漫溫馨之情,並不是這些歌曲的主流思想。

## 3.4 音樂中把痛苦昇華後的浪漫之情

人生不如意事十常八九。我想去愛,但於理不容。我内心很痛苦,可以 在楼做?大吵大鬧、排除萬難地去愛?逃避自己的感情甚至自我毁滅?不忘 业情,繼續痛苦地做人?所有浪漫但痛苦之情都是因為有理在!人有沒有辦 法不背理、忠於情,但又不痛苦?有!人可以把心中情困之痛昇華至純真之 情、執情、激情、無奈之情、悲情,甚至苦情。我稱這些為「昇華後的浪漫 之情,。在這方面,音樂的表達能力就比畫作強,而在眾多音樂作品種類中 的德國藝術歌曲,歌詞全是沿用詩詞,只有一位唱者及鋼琴一件樂器。愈是 **内斂得說不出的情感,音樂上要發生的愈要少,歌詞愈要含蓄。德國藝術歌** 曲無論在音樂或歌詞方面,都可以說是表達這種「昇華後的浪漫情懷」的最 佳選擇。難怪音樂中的浪漫主義與十九世紀的德國藝術歌曲,關係密不可分。

### 4 德國藝術歌曲中的浪漫情懷

## 4.1 德國藝術歌曲的誕生

西方音樂的起源及孕育地在意大利。德國則在巴羅克時期出現了一位 「西方 (現代) 音樂之父」巴赫。巴赫之所以有此稱號 · 是因為他「發現」 及建立了西方音樂的樂理系統,例如和聲、調性、轉調(modulation)、對 位法 (counterpoint) 等背後的理論基礎。今天音樂學院教授的作曲法,就 是以巴赫的一套為基礎。這不是說巴赫發明了作曲的理論,而是他憑天賦對

**3** CamScanner

音樂的悟性,把他已經在用的作曲手法理論化(找出當中的道理),再把此 道理用在自己較複雜的曲目上。巴赫的作品調性複雜,經常轉調,各聲部之 間對位繁複,他的作曲法成了後來西方音樂作曲的準則。今天,現代人的耳 朵聽巴赫時期及其後的音樂,一點也不會覺得奇怪,因為當中的作曲法說 是巴赫的那套。反而巴羅克時期以前的音樂,例如文藝復興時期的音樂。 我們聽起來會覺得有點奇怪,當中用的多是當時流行的教會調式(church mode),我們需要時間令自己習慣。

| 舒伯特歌曲中的战漫主義: 純真情懷 |

西方整樂(Voice)史中早期的牧歌(madrigal)是多聲部的作品。漏唱 作為一門專門的表演藝術,要到十六世紀末才成事。當時,在佛羅倫斯的一 班音樂家、學者及作家,自發成立名為「佛羅倫斯卡麥拉塔會社」(Florentine Camerata) 的小組, 專門研究曲與詞之間的配搭, 他們的工作直接催生了歌 刺(opera)這個聲樂類別的誕生。歌劇頓時成了可以公開售票的娛樂活動, 一所所歌劇院陸續建成。作曲家爭相為劇中主角寫作獨唱歌曲,唱者更在唱 功上較量,劇中的詠嘆調(arias)便是他們表演唱功的曲目。這是聲樂史中 美聲唱法 (bel canto singing) 時代的開始。歌劇中的詠嘆調, 當然可以一首 首單獨取出來供人學習,社會亦流行一些傳統歌曲及民歌,但歌曲(Song) 作為獨立的一種音樂作品類別,以至作曲家會專注寫這一類的作品,在當時 的社會,完全不成氣候。

如果德國歌曲指的是用德語唱出來的歌曲,在十二世紀,德國音樂史中 已有此記載。如果德國藝術歌曲指的是作曲家用德語詩做歌詞寫成的歌曲 早在古典時期 (Classical Period),每頓 (Haydn, 1732-1809)、莫扎特 (Mozart, 1756-1791) · 貝多芬 (Beethoven, 1770-1827) 等作曲家就有寫作這類作品。不

 $134$ 

過, 德國藝術歌曲如果要像交響樂、奏鳴曲 (sonata) · 協奏曲 (concerto) 蜂,成為一種獨立的音樂作品,就要數始於十九世紀初,浪漫時期的德國藝 術歌曲 (Lied)。其實,歌曲本身成為獨立一門的音樂作品,就是始於浪漫 時期德國的藝術歌曲。緊隨德國步伐的是歐洲各國的藝術歌曲·例如法國藝 術歌曲 (mélodie), 以及二十世紀初英國作曲家寫出大量以英國著名詩人, 例如莎士比亞 (Shakespeare, 1564-1616)、華茲華斯 (William Wordsworth, 1770-1850)等人的詩為歌詞的歌曲。

有稱德國藝術歌曲始於舒伯特首次用歌德的詩作為歌詞,1814年寫的第 一首名曲《磨坊少女格蕾琴》(Gretchen am Spinnrade)。這種說法可能有 點誇張,但卻道出了德國藝術歌曲的精粹––好的詩用了好的音樂去表達出 來。或者換一種說法—— 一流的作曲家遇上一流的詩。當天才橫溢、感情豐 富的舒伯特遇上歌德浪漫之情滿溢的詩,結果也是同樣——一首偉大的藝術 歌曲就此誕生!是詩中的情感動了作曲家,使他不能不用自己最拿手的音樂 把它表達出來。

#### 4.2 黃金時期

舒伯特 (Schubert, 1797-1828) 是浪漫時期較早期的作曲家, 被稱為德國 藝術歌曲的奠基者。單是舒伯特,在短短三十一年的人生裡,他採用了九十 多位詩人的詩·寫作了六百多首藝術歌曲。緊隨舒伯特之後·創作德國藝術 歌曲的包括舒曼 (Schumann, 1810-1856) 、布拉姆斯 (Brahms, 1833-1897) 、 沃爾夫 (Hugo Wolf, 1860-1903)、馬勒 (Mahler, 1860-1911)及理查·施特勞 斯 (Richard Strauss, 1864-1949) 等音樂史上重要的作曲家。事實上,當時歐

 $135 -$ 

8 CamScanner

| Part A | Chapter III |  $\mathbb{R}$  |  $\mathbb{R}$  |  $\mathbb{R}$  |  $\mathbb{R}$  |  $\mathbb{R}$  |

## 洲的作曲家、差不多無一位沒有藝術歌曲的作品。

| 舒伯特歌曲中的浪漫主義: 純真情懷 |

根據著名男中音菲舍爾 · 迪斯考 (Dietrich Fischer-Dieskau, 1925-2012) 右 Texte Deutscher Lieder (德國藝術歌曲手記)的記載,德國藝術歌曲的作曲家 多達五十多位,他們共用了逾一百四十位詩人的詩。當中歌德的詩最多作曲 家採用,有二十四位之多,隨後是海涅、愛海多夫、雷瑙 (Nikolaus Lenau 1802-1850)、梅利克、荷爾德林、雷克 (Friedrich Rückert, 1788-1866)、赫 爾德 (Johann Herder, 1744-1803)、烏蘭 (Ludwig Uhland, 1787-1862)、 凯勒 (Gottfried Keller, 1819-1890)、克洛斯托 (Friedrich Klopstock, 1724-1803)及之 前提到的席勒等。

#### 4.3 脚旺的原因

從表面來看,德國藝術歌曲之所以在十九世紀初興起,是因為當時德國 出現了很多重要的詩人。不過,我認為這個想法很膚淺。試想想這些偉大的 詩作今天仍在,為何現今幾乎沒有作曲家再用它們寫藝術歌曲?這是因為驅 使詩人當時寫作這些詞的信念和思維方式,今天在一般人,包括作曲家心中 已經過時。由十八世紀末開始主導人們的思維、席捲整個文化界的浪漫主 義,到二十世紀初已漸漸被「前衛主義」(the avant-garde) 取代。到今天, 有人會覺得「浪漫情懷」只可以是凡事講求效率的現代生活中的一些點綴 有人甚至覺得這種思想老土。浪漫之後,仍要面對現實,做人還是實際些

與其說是當時德國非常流行的浪漫詩作,誘發了眾作曲家創作藝術歌

 $136 -$ 

曲,不如說是天才橫溢的作曲家受到當時浪漫思維的影響,感情本來就豐富 的他,再遇上浪漫的情景,或被詩句觸動了本來已在他內裡的浪漫情懷,不 得不執筆去表達心中情。不具浪漫情懷的作曲家,根本寫不出可以感染人的 浪漫歌曲。

**堂時,藝術歌曲不單是作曲界的新趨勢,每家每戶都以擁有一台細琴、** 一本歌集、一本詩集為榮。他們炫耀子女彈琴、唱歌的技巧和文學修卷。以 **顯示他們是文化人家。當時的歐洲,在此之前把人分為神職人員、畫族、平** 民的社會階級制度開始解體,中產階級冒起。彈得一手好琴、懂得唱歌、吟 **詩不單是代表個人的修養,唱歌、彈琴、吟詩、朗誦、閱讀等活動更成為當** 時很多中產階級茶餘飯後的文娛活動,幾乎所有人都在作詩。當然未必人人 彈唱的都是其麼名家作品,或能寫出一手好詩,但這種以歌會友、以詩會友 的社會風氣都在無形中抬高藝術歌曲的社會地位。

所以,有學者把德國藝術歌曲的興旺歸功於中產階級的冒起,也有一說 是由於當時發明了鋼琴(pianoforte),大大方便了創作和演唱歌曲。亦有人 說當時印刷術開始流行, 文藝作品如詩集、歌集等可在社會廣泛傳播, 造就 了這方面的出版市場,好詩、劣詩、好歌、劣歌一時之間泛濫出版界。當然, 這只是從出版商的角度來看事情。舒伯特寫了六百多首歌·很多都在他死後 才出版。他一生一貧如洗,找出版商出版歌曲,經常遭到拒絕。更不用說 **當時的作曲家並沒有受到版權法的保障,他們的收入大多來自歌曲買賣的第** 一次交易。如果當時的作曲家是因為市場需要而大量寫作歌曲,那麼,他們 只把自己當成生產歌曲的機器、每次成功出版一首歌曲只是一宗買賣。

# | 舒伯特歌曲中的浪漫主義: 純真情懷 |

## 4.4 鋼琴與唱者的關係

車其說鋼琴這種樂器方便,甚至鼓吹了德國藝術歌曲的誕生,不如說 它的存在形成了德國藝術歌曲在作曲上獨特的風格–––鋼琴與唱(piano and voice) 的部分地位相同, 鋼琴不再只是聲部的伴奏。我們可以想像, 坐在錮 琴這種新穎的樂器前,所有以前在鍵盤樂器(keyboard instrument) 如古鍵 琴(harnsichord)做不到的效果,比如大小聲、音色的變化,作曲家都可以 做到。當時的作曲家一定是琴不離手,在試盡這樂器可以帶給他的音樂上的 享受。鋼琴等音距(equal-temperament)的設計,令和聲和轉調等與音進有 關的作曲手法,跳音等與音響效果有關的作曲技巧,再不像以前那樣受到樂 器在設計上的限制。在鋼琴上,和音可以延續(sustained harmony),不需 要用分解和絃 (broken-chord) 。作曲家能用十隻手指在鋼琴上彈得到的音 最終都可成為音樂的一部分。在作曲家手中,小小的一台鋼琴,可以變成同 時奏出多個聲部的樂隊。這時,如果作曲家要寫的是一首可以帶出詩中情的 藝術歌曲·旋律已不可能是主導他創作思維唯一的考慮。他要考慮的是,如 何在鋼琴這個音色豐富、無和聲及調性限制、可以同時奏出多個聲部的樂器 中,再加入唱出歌詞的人聲。

## 4.5 德國藝術歌曲中多種的浪漫情懷

詩寫情寫景,含意多於字面的內容,當中的意思只可從字裡行間尋找。 德國藝術歌曲的歌詞全是出自詩作。如果浪漫是人在對景對情不能理解、不 可言喻時心中的一種感受,那麼,德國藝術歌曲中充滿浪漫之情,這個說法 一點也不過分。詩給人詮釋的空間很大,因此,我對舒伯特及其他作曲家一

 $138$ 

此歌曲的說法,都只是個人詮釋,只可作為讀者聆聽該歌曲時的參考。請者 應該回到歌詞本身,以它帶給你的感受為準。

## 451「康德式」的浪漫情懷

很多作曲家的德國藝術歌曲,都有以死亡、深夜、噩夢等為主題,聽起 **本今人有一種神秘不安之感,雖然這種感覺不是直接的。例如在舒伯特的** 《夜舆夢》 (Nacht und Träume, Op.43/No.2)中,「夜」與「夢」雖然被美化, 其至神聖化,但它們都是從上而下降在人身上,再靜靜滲入心內。 縱使人會 為白書的來臨而歡呼,但一轉身便在期盼夜與夢再來臨。這種「康德式」的 **浪漫情懷並不涉及情。我只知詩作並不能告訴我夜與夢是甚麼**,但我感受到 **它們的存在對主人翁產生一些壓力。但那是怎樣的壓力,我說不清楚;主人** 翁對夜與夢是拒是迎,我也搞不清。當然不能搞清楚,不然就不浪漫了。

以流浪者為題的歌曲也不少,舒伯特歌曲《流浪者》(Der Wanderer, Op.4/No.1) 中, 主人翁到處尋找他「所愛之地」 (beloved land) ——一個玫 **瑰遍開、朋友滿街,連死去的人也會重生之地。他遍尋不獲,忽然有幽靈似** 的聲音在他耳邊說:「只要你不在之處,那處便有歡樂!」這也是一種「康 德式」的浪漫情懷,當中不涉及情,但主人翁尋找的福地是不存在的,甚至 可以說是愈找愈不存在。

## 4.5.2 浪漫溫馨之情

總括來說,所有我們稱得上「情歌」的作品,當中的情都是浪漫溫馨之

情。舒曼的連篇歌集Myrthen, Op.25 (有譯《天人花》)中的二十六首歌曲、 就是他送給太太 Clara 的結婚禮物,雖然不是每首都像第一首《奉獻》中「你 是我的靈魂,那麼甜蜜溫馨,但貫穿歌集的主題是男女之間忠貞不渝的愛。

#### 453浪漫痛苦之情

昇華後的浪漫痛苦之情,把心中情困之痛昇華至純真之情、熱情、激情、 無奈之情、悲情,其至是苦情,可說是德國藝術歌曲中主流的浪漫情懷。不 過,每個作曲家對情不容於理時的反應都不一樣,也就是說,他們昇華後的 浪漫情懷都有異。

舒伯特歌曲中的少年不知怎地常與小溪談話,向它吐露心事。少年見不 到自己情牽的少女,只有想像在小溪中看到她的倒影。我很想親近喜歡的 人,但這是不可能的,只有希望自己變成蝴蝶,那麼,我就可以飛近自己喜 歡的花兒。採蜜一事天經地義, 花兒啊! 你又怎能反抗? 舒伯特歌曲中的少 年, 感情都很純真, 一顆愛人的心是單純的, 得不到愛時的反應也是天真、 直接的,他會做一些旁人覺得很傻的事。

布拉姆斯一生深爱舒曼的太太 Clara,雖然他不曾結婚,但他的歌曲充 滿熱情。看來,他是把心中的一團愛火,投放在音樂中。馬勒深受喪女之痛 一生都活得像若有所缺,他的歌曲充滿悲情、無奈之情。沃爾夫避世,他多 愁善感,是個音樂怪才,一生的創作幾乎全部都是歌曲,而且歌曲多是短小 精悍;他心中的這個世界並不美麗,他寫出來的不是美麗的旋律,而是內心 對世界的譏諷。理查 · 史特勞斯的音樂深受佛洛伊德 (Sigmund Freud, 1856-

 $140$ 

1939) 的精神分析學 (psychoanalysis) 學說影響, 不過, 對我來說, 音樂如 果被用作表達潛意識,便不再有甚麼浪漫可言。

我相信,這些浪漫派作曲家在歌曲中顯示出來的,一種既愛目痛昇華後 的「浪漫情懷」,是純真之情、熱情、激情、無奈之情、悲情或是苦情, 却 鼻作曲家本身的際遇尤關。他是一個怎樣的人,便會動怎樣的情,亦會對怎 楼的詩動情,寫出怎樣的歌。

#### 5 舒伯特歌曲中的浪漫情懷–– 純直之情

### 5.1 舒伯特本性純真

一直以來,在眾多德國藝術歌曲作曲家的作品中,我特別喜歡舒伯特的 歌曲,但是一直說不出當中的原因。只是覺得他的歌曲雖然不算抒情,卻有 一種說不出的浪漫。唱者並不是在盡訴甚麼心中情,而似只是在表達他當下 心中的一些情感,直覺地說出他當時的一些想法。歌詞很少有甚麼情節、甚 麼偉大的愛情故事,也沒有甚麼山盟海誓,說的都是花、草、大樹、蝴蝶、 游魚、星星、晚霞、春天、寒冬、小溪、磨坊、情竇初開的少年、感情內斂 的少女等等。歌詞亦有的是歡迎語、祝福語及安慰別人的話。歌曲簡單、旋 律亦不見得特別優美,聽起來卻給人一種清純但又無限浪漫的感覺。

我心裡知道舒伯特寫的是情歌,但又說不出是甚麼的情;最喜歡舒伯特 的歌曲,但又說不出為甚麼。直到數年前我在溫哥華一間舊書店中,找到 Richard Capell (1885-1954) 1928年寫的 Schubert's Songs (舒伯特之歌)一書,